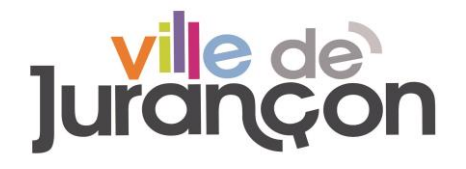

Opération : Travaux d'ADAP

## **MARCHE DE TRAVAUX**

## **Règlement de la consultation**

## Maître d'ouvrage

Commune de Jurançon Adresse : 6 rue Charles de Gaulle 64110 JURANÇON Téléphone : +33 0559981970

## Objet de la consultation

Mise en accessibilité pour personnes handicapées

## Date limite de remise des offres

Date : 10 avril 2024 Heure : 12h00

# Sommaire

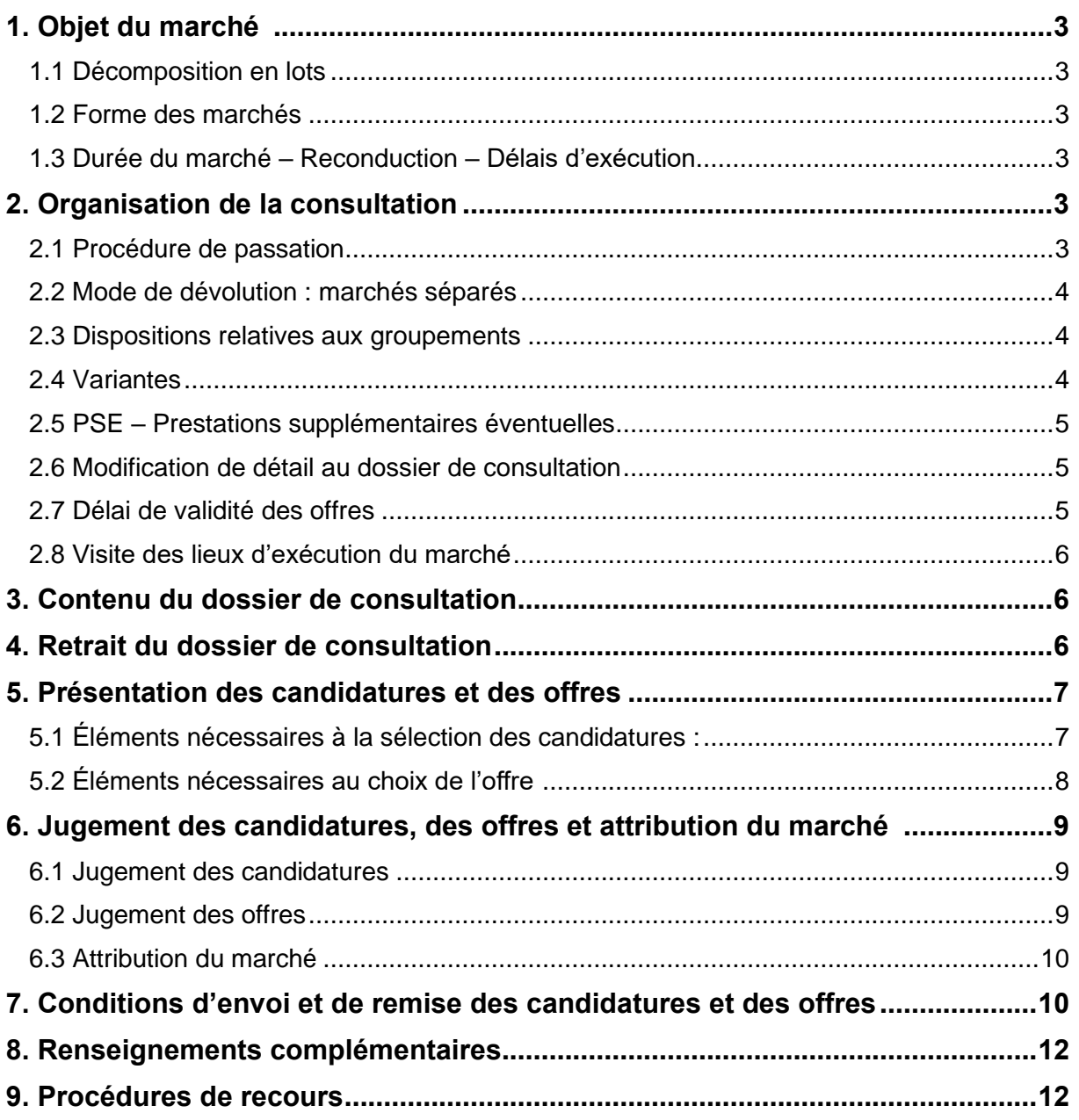

## <span id="page-2-0"></span>**1. Objet du marché**

La consultation a pour objet des travaux d'accessibilité au sein des bâtiments de la Maison Pour Tous (MPT) et de la Maison Des Associations (MDA). Lieu d'exécution des prestations : Jurançon.

<span id="page-2-1"></span>1.1 Décomposition en lots

Les différents lots de la consultation sont les suivants :

- •Lot 01 : Démolition maçonnerie
- •Lot 02 : Menuiseries extérieures aluminium
- •Lot 03 : Menuiseries intérieures bois
- •Lot 04 : Plâtrerie
- •Lot 05 : Carrelages
- •Lot 06 : Peintures
- •Lot 07 : Signalétique
- •Lot 08 : Plomberie sanitaires chauffage VMC
- <span id="page-2-2"></span>•Lot 09 : Electricité

#### 1.2 Forme des marchés

<span id="page-2-3"></span>Ils ne font pas l'objet d'un fractionnement.

#### 1.3 Durée du marché – Reconduction – Délais d'exécution

La durée du marché, les modalités de reconduction et les délais d'exécution figurent à l'acte d'engagement .

<span id="page-2-4"></span>À titre indicatif, il est prévu que les travaux commenceront à partir du 10 juin 2024.

## **2. Organisation de la consultation**

#### <span id="page-2-5"></span>2.1 Procédure de passation

La présente consultation est passée dans le respect des dispositions des articles R. 2123-1, R. 2123-4 et R. 2123-5 du Code de la commande publique selon une procédure adaptée ouverte avec négociation éventuelle, librement définie par le pouvoir adjudicateur.

Les négociations pourront être faites sur le prix et le contenu des offres, sous réserve d'un écart inférieur à 12% entre les candidats

Le pouvoir adjudicateur procèdera à l'analyse des offres des candidats sur la base des critères de sélection des offres et sélectionnera les 3 candidats avec lesquels il négociera.

Conformément à l'article R. 2144-3 du Code de la commande publique, la vérification de l'aptitude à exercer l'activité professionnelle, de la capacité économique et financière et des capacités techniques et professionnelles des candidats pourra être effectuée à tout moment de la procédure et au plus tard avant l'attribution du marché.

À l'issue de ces négociations, il retiendra l'offre économiquement la plus avantageuse sur la base des critères de choix des offres définis dans l'avis et/ou dans le présent règlement de la consultation.

### <span id="page-3-0"></span>2.2 Mode de dévolution : marchés séparés

La consultation est divisée en 9 lots, chaque lot faisant l'objet d'un marché séparé confié à une entreprise unique ou un groupement d'entreprises.

Possibilité de présenter une offre pour :

- $\Box$  Un lot
- $\Box$  Un ou plusieurs lots
- L'ensemble des lots

#### <span id="page-3-1"></span>2.3 Dispositions relatives aux groupements

Le marché pourra être attribué à une seule entreprise ou à un groupement d'entreprises.

Possibilité de présenter pour le marché plusieurs offres en agissant à la fois en qualité de candidats individuels et de membres d'un ou plusieurs groupements :

 $\Box$  Oui

 $\boxtimes$  Non

Ou en qualité de membres de plusieurs groupements :

- **⊠ Oui**
- $\Box$  Non

#### <span id="page-3-2"></span>2.4 Variantes

Dans le cadre de la présente consultation, il est possible de remettre des offres variantes pour les lots suivants : 02, 03, 04, 06, 08, 09.

Il est toutefois imposé aux candidats la remise d'une offre de base accompagnant leur(s) offre(s) variante(s).

#### *Modalités de présentation des variantes* :

Les candidats doivent présenter une proposition entièrement conforme au dossier de consultation (solution de base).

La proposition de variante(s) sera présentée dans un acte d'engagement distinct de celui de l'acte d'engagement de la solution de base sur lequel sera indiqué qu'il s'agit d'une proposition de variante(s).

Les candidats présenteront un dossier général comportant un sous-dossier particulier pour chaque variante qu'ils proposent.

Ils indiqueront, outre les répercussions de chaque variante sur le montant de leur offre de base les rectifications à apporter, éventuellement, au cahier des charges.

Il est à noter que le pouvoir adjudicateur souhaite limiter le nombre de variantes à 2 maximum par candidat.

<span id="page-3-3"></span>Si les offres contiennent un nombre de variantes supérieur à celui indiqué ci-dessus, aucune des variantes ne sera analysée.

#### 2.5 PSE – Prestations supplémentaires éventuelles

<span id="page-3-4"></span>Il n'est pas prévu de PSE.

### 2.6 Modification de détail au dossier de consultation

Le pouvoir adjudicateur se réserve le droit d'apporter au plus tard 5 jours avant la date limite fixée pour la réception des offres, des modifications de détail au dossier de consultation. Les candidats devront alors répondre sur la base du dossier modifié sans pouvoir élever aucune réclamation à ce sujet.

Si pendant l'étude du dossier par les candidats la date limite ci-dessus est reportée, la disposition précédente est applicable en fonction de cette nouvelle date.

#### <span id="page-4-0"></span>2.7 Délai de validité des offres

Le délai de validité des offres est de 120 jours à compter de la date limite de remise de l'offre finale.

#### <span id="page-4-1"></span>2.8 Visite des lieux d'exécution du marché

Les candidats peuvent procéder à une visite des lieux d'exécution du marché.

Pour obtenir les renseignements afin d'effectuer cette visite, ils devront s'adresser au Service de la commande publique via le profil acheteur Demat ampa.

## <span id="page-4-2"></span>**3. Contenu du dossier de consultation**

Le dossier de consultation comprend les pièces suivantes :

- − Le présent règlement de la consultation.
- − L'acte d'engagement
- − Le cahier des clauses administratives particulières
- − Le cahier de clauses techniques particulières.
- − La Décomposition du Prix Global et Forfaitaire pour chaque lot
- − Un carnet de plans
- − Les RICT (Rapport Initial de Contrôle Technique)
- − Le PGC (Plan Général de Coordination)
- − Un diagnostic amiante
- − Une attestation de visite à compléter (facultatif)

## <span id="page-4-3"></span>**4. Retrait du dossier de consultation**

Le pouvoir adjudicateur informe les candidats que le dossier de consultation est dématérialisé. Le Dossier de Consultation des Entreprises (DCE) peut être consulté et téléchargé gratuitement à l'adresse suivante : [https://demat-ampa.fr](https://demat-ampa.fr/)

Afin de pouvoir décompresser et lire les documents mis à disposition par le pouvoir adjudicateur, les opérateurs économiques devront disposer des logiciels permettant de lire les formats suivants :

- Fichiers compressés au standard \*.zip (lisibles par Winzip, Quickzip)
- Adobe® Acrobat® \*.pdf (lisibles par le logiciel Adobe Reader)
- \*.doc ou \*.xls version 2000-2003 (lisibles par Microsoft Office ou OpenOffice)
- Rich Text Format \*.rtf
- Le cas échéant le format DWF (lisibles par les logiciels Autocad, ou des visionneuses telles que Autodesk DWF viewer,. . .).

Lors du téléchargement du dossier de consultation, il est recommandé à l'entreprise de créer un compte sur la plateforme de dématérialisation où il renseignera notamment le nom de l'organisme soumissionnaire, et une adresse électronique afin de la tenir informée des modifications éventuelles intervenant en cours d'une procédure (ajout d'une pièce au DCE, envoi d'une liste de réponses aux questions reçues...).

Le candidat est informé que seul l'exemplaire du dossier de consultation détenu par le pouvoir adjudicateur fait foi.

## <span id="page-5-0"></span>**5. Présentation des candidatures et des offres**

<span id="page-5-1"></span>**Les candidats auront à produire les pièces ci-dessous définies rédigées en langue française**.

#### 5.1 Éléments nécessaires à la sélection des candidatures :

Chaque candidat ou chaque membre de l'équipe candidate devra produire les pièces suivantes :

#### 5.1.1 Situation juridique

- Formulaire DC1 ou équivalent : Lettre de candidature Habilitation du mandataire par ses cotraitants
- Formulaire DC2 ou équivalent : Déclaration du candidat individuel ou du membre du groupement

#### 5.1.2 Capacité

- **Déclaration de chiffre d'affaires** : déclaration concernant le chiffre d'affaires global du candidat et le chiffre d'affaires du domaine d'activité faisant l'objet du marché public, portant au maximum sur les trois derniers exercices disponibles en fonction de la date de création de l'entreprise ou du début d'activité de l'opérateur économique.
- **Déclaration d'effectifs** : déclaration indiquant les effectifs moyens annuels du candidat et l'importance du personnel d'encadrement pour chacune des trois dernières années;

Le candidat pourra prouver sa capacité par tout autre document considéré comme équivalent par le pouvoir adjudicateur s'il est objectivement dans l'impossibilité de produire l'un des renseignements demandés relatifs à sa capacité financière.

Si, pour justifier de ses capacités, le candidat souhaite faire prévaloir les capacités professionnelles, techniques et financières d'un autre intervenant quel qu'il soit (sous-traitant notamment), il devra produire les pièces relatives à cet intervenant visées au présent article ci-dessus. Il devra également justifier qu'il disposera des capacités de cet intervenant pour l'exécution du marché par un engagement écrit de l'intervenant.

En vertu de l'article R. 2143-16 du Code de la commande publique, dans le cadre de leur candidature, il est exigé que les candidats joignent une traduction en français aux éléments rédigés dans une autre langue.

Il est porté à l'attention des candidats que, conformément aux dispositions de l'article R. 2143- 13 du Code de la commande publique, ils ne sont pas tenus de fournir les documents justificatifs et moyens de preuve que l'acheteur peut obtenir directement par le biais :

- D'un système électronique de mise à disposition d'informations administré par un organisme officiel à condition que l'accès à celui-ci soit gratuit et, le cas échéant, que figurent dans le dossier de candidature toutes les informations nécessaires à sa consultation ;

- D'un espace de stockage numérique, à condition que figurent dans le dossier de candidature toutes les informations nécessaires à sa consultation et que l'accès à ceux-ci soit gratuit.

Les candidats sont invités à utiliser le coffre-fort électronique disponible gratuitement depuis

leur compte sur [https://demat-ampa.fr.](https://demat-ampa.fr/)

De plus, conformément aux dispositions de l'article R. 2143-14 du Code de la commande publique, les candidats ne sont pas tenus de fournir au pouvoir adjudicateur les documents justificatifs et moyens de preuve qui ont déjà été transmis lors d'une précédente consultation et qui demeurent valables.

Enfin, selon les dispositions de l'article R. 2143-4 du Code de la commande publique, le pouvoir adjudicateur accepte que les candidats présentent leur candidature sous la forme d'un document unique de marché européen (DUME) établi conformément au modèle fixé par le règlement de la Commission européenne établissant le formulaire type pour le document unique de marché européen, en lieu et place de la déclaration sur l'honneur et des renseignements mentionnés à l'article R. 2143-3.

Les candidats peuvent constituer ou réutiliser un DUME dans sa version électronique via l'une des url suivantes :<https://ec.europa.eu/tools/espd/> OU<https://dume.chorus-pro.gouv.fr/>

Il est précisé que le pouvoir adjudicateur n'autorise pas les candidats à se limiter à indiquer dans le document unique de marché européen qu'ils disposent de l'aptitude et des capacités requises sans fournir d'informations particulières sur celles-ci.

#### Service DUME :

Cette consultation est éligible au dispositif 'Service DUME' (ex-MPS - Marché Public Simplifié) accessible sur l'url suivante :<https://dume.chorus-pro.gouv.fr/#/>

Par ce dispositif, les candidats postuleront à la consultation par le biais d'un DUME (Document Unique de Marché Européen). Ce DUME sera prérempli sur la base du seul numéro SIRET et permettra de :

- − Bénéficier d'une reprise des données légales de l'entreprise (raison sociale, adresse, mandataires sociaux) ;
- − Bénéficier d'une reprise des données concernant la taille de l'entreprise et son chiffre d'affaires global ;
- − D'attester du respect des obligations sociales et fiscales grâce à une requête automatisée auprès des administrations concernées (DGFIP, ACOSS).

Les autres informations éventuelles devront être complétées.

<span id="page-6-0"></span>Attention, les candidats devront joindre leur offre technique et commerciale ainsi que les documents de la candidature qui ne seraient pas dans le formulaire DUME.

#### 5.2 Éléments nécessaires au choix de l'offre

Pour le choix de l'offre, les candidats doivent produire les documents suivants :

- Un acte d'engagement (AE) **par lot** (ci-joint à compléter, à dater et à signer)
	- o Le candidat précisera également la nature et le montant des prestations qu'il envisage de sous-traiter ainsi que la liste des sous-traitants qu'il se propose de présenter à l'agrément et à l'acceptation du pouvoir adjudicateur.
- Le bordereau des prix forfaitaires
- Projets avec variantes, pour les lots pour lesquels elles sont autorisées : à présenter dans le respect des modalités prévues à l'article *Variante* ci-dessus.
- Une note méthodologique ou un mémoire technique qui contiendra :
	- $\circ$  Les fiches et tableaux descriptifs des movens humains et matériels en concordance par tâches,
	- o Détails de la politique environnementale pour le chantier

Le CCAP et les documents remis par le pouvoir adjudicateur, à l'exception de ceux visés cidessus et leurs annexes ne sont pas à remettre dans l'offre. Seuls les documents détenus par le pouvoir adjudicateur font foi.

Il est rappelé aux candidats que la signature de l'acte d'engagement vaut acceptation de toutes

<span id="page-7-0"></span>les pièces contractuelles.

## **6. Jugement des candidatures, des offres et attribution du marché**

#### <span id="page-7-1"></span>6.1 Jugement des candidatures

Les critères relatifs à la candidature et intervenant pour la sélection sont les **capacités techniques, financières et professionnelles**.

#### <span id="page-7-2"></span>6.2 Jugement des offres

Les critères intervenant pour le jugement des offres sont pondérés de la manière suivante :

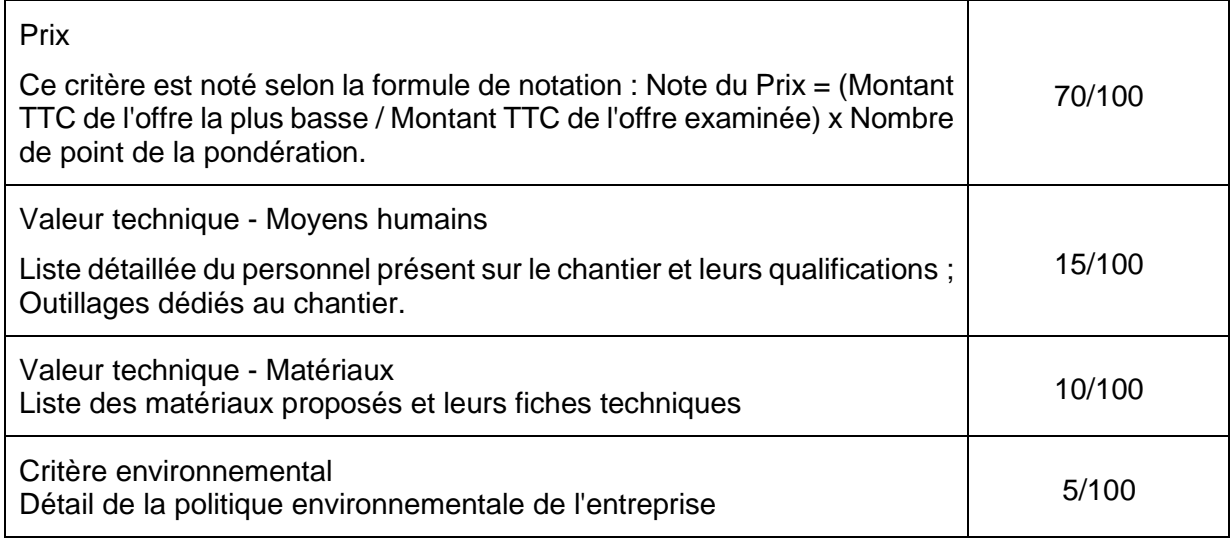

Les modalités de la négociation sont définies à l'article *Procédure de passation*.

Le pouvoir adjudicateur écartera les offres inappropriées, et procédera à une sélection, après un premier classement opéré sur la base des critères définis ci-dessus, de 3 candidats qui seront éventuellement admis à négocier. Après négociation éventuelle avec ces candidats (sauf insuffisance de candidats), le pouvoir adjudicateur choisira l'offre économiquement la plus avantageuse.

Sera déclarée comme irrégulière, une offre, qui, tout en apportant une réponse au besoin du pouvoir adjudicateur, est incomplète ou ne respecte pas les exigences formulées au sein des documents de la consultation.

#### <span id="page-7-3"></span>6.3 Attribution du marché

Conformément à l'article R. 2144-7 du Code de la commande publique, le candidat auquel il est envisagé d'attribuer le marché devra fournir les documents qui justifient qu'il n'entre pas dans les cas d'interdiction de soumissionner dans un délai de 11 jours à compter de la demande du pouvoir adjudicateur.

À défaut de produire ces documents dans le délai fixé, l'offre du candidat attributaire sera rejetée et il sera éliminé.

<span id="page-7-4"></span>Le candidat suivant sera alors sollicité pour produire les certificats et attestations nécessaires avant que le marché ne lui soit attribué.

Conditions d'envoi et de remise des candidatures et des offres

La transmission des documents par voie électronique ne peut être réalisée qu'à l'adresse suivante : https://demat-ampa.fr.

Le fuseau horaire de référence sera celui de (GMT+01:00) Paris, Bruxelles, Copenhague, Madrid.

Chaque transmission fera l'objet d'une date certaine de réception et d'un accusé de réception électronique.

Se préparer à l'avance :

Nécessité de certificat numérique - Configuration à l'avance du poste de travail recommandation de se préparer avec la Consultation de test.

En cas de réponse électronique, la signature électronique de certaines pièces est requise.

Le soumissionnaire doit avoir au préalable fait l'acquisition d'un certificat électronique. Obtenir un certificat électronique prend plusieurs jours, voire plusieurs semaines. Si le soumissionnaire ne possède pas de certificat électronique valable dans le cadre de la réponse à un marché dématérialisé, il est impératif qu'il en fasse la demande en avance.

Il est également fortement recommandé au soumissionnaire de prendre ses dispositions de manière à ce que sa réponse électronique soit déposée dans les délais impartis. Un test de configuration du poste de travail ainsi que des consultations de test sont mis à sa disposition sur la plateforme.

Pour rappel, il est de la responsabilité du candidat d'anticiper les temps de téléchargement de son offre sur la plateforme. Aussi, l'heure retenue pour le dépôt de l'offre est l'heure du téléchargement complet du dossier sur la plateforme. Veuillez prendre en compte des temps de téléchargement pouvant être longs en fonction de la taille du dossier déposé, ainsi que de possibles latences de la plateforme ou du réseau en général.

Par ailleurs, l'accès aux offres est bloqué pour la commune avant la date et l'heure de la clôture des dépôts. Aussi, le dépôt des offres peut être émis à n'importe quel moment, dès l'ouverture de la consultation et l'ordre d'arrivée des offres n'exerce aucune influence sur la suite de la procédure.

#### Formats de fichiers acceptés :

En cas de transmission de réponse par voie électronique, les documents fournis doivent être dans l'un des formats suivants, sous peine d'irrecevabilité de l'offre :

- Format bureautique propriétaire de Microsoft compatible version 2003 (.doc, .xls et .ppt),
- Format texte universel (.rtf),
- Format PDF (.pdf),
- Formats images (.gif, .jpg et .png),
- Format pour les plans (.dxf et .dwg).

Merci de vérifier l'absence de doublons dans vos dossiers et de limiter la longueur des titres de documents.

Tout document contenant un virus informatique fera l'objet d'un archivage de sécurité et sera réputé n'avoir jamais été reçu. Le candidat concerné en sera informé. Dans ces conditions, il est conseillé aux candidats de soumettre leurs documents à un anti-virus avant envoi.

#### Signature électronique des fichiers de la réponse :

Les documents du soumissionnaire doivent être signés électroniquement, selon les modalités détaillées ci-dessous.

Par application de l'arrêté du 22 mars 2019 relatif à la signature électronique des contrats de la commande publique, le candidat doit respecter les conditions relatives :

- au certificat de signature du signataire,
- à l'outil de signature utilisé (logiciel, service en ligne, parapheur le cas échéant), devant produire des signatures électroniques conformes aux formats réglementaires. (cf. annexe)

#### Rappels généraux : Dossier ZIP et signature scannée :

Les documents transmis par voie électronique seront rematérialisés après l'ouverture des plis. Les candidats sont informés que l'attribution du marché pourra donner lieu à la signature manuscrite du marché papier.

- Chaque fichier à signer doit être signé individuellement, de telle sorte que chaque signature puisse être vérifiée indépendamment des autres,
- Un dossier zip signé n'est pas accepté comme équivalent à la signature de chaque document qui constitue le dossier zip,
- Une signature manuscrite scannée n'a pas d'autre valeur que celle d'une copie et ne peut pas remplacer la signature électronique.

#### Copie de sauvegarde :

Les candidats peuvent également transmettre, dans les délais impartis pour la remise des plis, une copie de sauvegarde soit par voie électronique, soit sur support physique électronique (CD-Rom, DVD Rom, clé USB) ou sur support papier.

La copie de sauvegarde adressée par voie électronique est transmise au moyen d'outils et de dispositifs conformes aux exigences minimales des moyens de communication électronique prévus par les dispositions de l'arrêté du 22 mars 2019 relatif aux exigences minimales des moyens de communication électronique utilisés dans la commande publique (annexe 8 du code de la commande publique).

La copie de sauvegarde adressée sur support papier ou sur support physique électronique doit être transmise à l'adresse ci-dessous, sous pli scellé et comporter obligatoirement la mention : « copie de sauvegarde », l'identification de la procédure concernée et les coordonnées de l'entreprise : 06 rue Charles de Gaulle - 64110 Jurançon

Les documents de la copie de sauvegarde doivent être signés (pour les documents dont la signature est obligatoire). Si le support physique choisi est le support papier, la signature est manuscrite. Si le support physique choisi est électronique, la signature est électronique.

Cette copie de sauvegarde pourra être ouverte dans les cas décrits à l'article 2 II de l'arrêté du 22 mars 2019 fixant les modalités de mise à disposition des documents de la consultation et de la copie de sauvegarde.

<span id="page-9-0"></span>Les plis contenant la copie de sauvegarde, non ouverts, seront détruits à l'issue de la procédure par le pouvoir adjudicateur.

### **7. Renseignements complémentaires**

Pour obtenir tous les renseignements complémentaires relatifs à cette consultation, les candidats devront faire parvenir en temps utile leur demande exclusivement via la plateforme de dématérialisation : [https://demat-ampa.fr](https://demat-ampa.fr/)

Seules les demandes adressées au moins 8 jours avant la date limite de réception des offres feront l'objet d'une réponse de la part du pouvoir adjudicateur.

Une réponse sera adressée au plus tard 6 jours avant la date fixée pour la réception des offres aux candidats ayant téléchargé le dossier de consultation sur la plateforme de dématérialisation après s'être préalablement identifiés

Concernant les informations relatives à la remise des offres dématérialisées, il convient de se reporter à l'article *Conditions d'envoi et de remise des candidatures et/ou des offres* du présent document.

## <span id="page-10-0"></span>**8. Procédures de recours**

Cette décision peut faire l'objet d'un recours devant le Tribunal administratif compétent. Les voies et délais des recours dont dispose le candidat sont :

- − Référé précontractuel prévu aux articles L. 551-1 à L. 551-12 et R.551-1 à R.551-6 du Code de justice administrative (CJA), et pouvant être exercé avant la signature du contrat.
- − Référé contractuel prévu aux articles L.551-13 à L.551-23 et R.551-7 à 551-10 du CJA, et pouvant être exercé dans les délais prévus à l'article R. 551-7 du CJA, après la signature du contrat.
- Recours de pleine juridiction en contestation de la validité du contrat, ouvert aux tiers dans le délai de 2 mois à compter de l'accomplissement des mesures de publicité appropriées.

# ANNEXE : EXIGENCES RELATIVES AU CERTIFICAT DE SIGNATURE

#### Certificat de signature :

Le certificat de signature du signataire doit être conforme au règlement « eIDAS » ou équivalent et respecter le niveau de sécurité exigé. Le RGS (référentiel général de sécurité) est remplacé par le règlement « eIDAS » depuis le 1er octobre 2018.

Néanmoins, les candidats disposant déjà d'un certificat « RGS », celui-ci reste utilisable jusqu'au terme de sa période de validité.

#### **- Cas 1 : Certificat émis par une Autorité de certification «reconnue» - Aucun justificatif à fournir**

Le certificat de signature est émis par une Autorité de certification mentionnée dans la liste de confiance suivante :

[https://www.ssi.gouv.fr/entreprise/reglementation/confiance-numerique/le-reglement](https://www.ssi.gouv.fr/entreprise/reglementation/confiance-numerique/le-reglement-eidas/liste-nationale-de-confiance/)[eidas/liste-nationale-de-confiance/](https://www.ssi.gouv.fr/entreprise/reglementation/confiance-numerique/le-reglement-eidas/liste-nationale-de-confiance/)

Les candidats européens trouveront également la liste complète des prestataires sur la liste de confiance tenue par la Commission européenne :

<https://esignature.ec.europa.eu/efda/tl-browser/#/screen/tl/FR>

Dans ce cas, le soumissionnaire n'a aucun justificatif à fournir sur le certificat de signature utilisé pour signer sa réponse.

#### **- Cas 2 : Le certificat de signature électronique n'est pas référencé sur une liste de confiance - Différents justificatifs à fournir**

La plateforme de dématérialisation accepte tous les certificats de signature électronique présentant des conditions de sécurité équivalentes à celles du Référentiel général de sécurité (RGS) et « eIDAS ».

Le candidat s'assure par lui-même que le certificat qu'il utilise est au moins conforme au niveau de sécurité défini par le Référentiel général de sécurité (RGS) ou « eIDAS », et en fournit les justificatifs dans sa réponse électronique.

Le candidat fournit également tous les éléments techniques permettant au pouvoir adjudicateur de s'assurer de la bonne validité technique du certificat utilisé.

Ainsi, le signataire doit transmettre avec sa réponse électronique les éléments suivants :

- a. tout élément permettant la vérification de la qualité et du niveau de sécurité du certificat de signature (preuve de la qualification de l'Autorité de certification, politique de certification, adresse du site internet du référencement de l'Autorité de certification),
- b. les outils techniques de vérification du certificat (chaîne de certification complète jusqu'à l'Autorité de Certification racine, adresse de téléchargement de la dernière mise à jour de la liste de révocation des certificats).

Il est précisé que tous ces éléments doivent être d'accès et d'utilisation gratuits pour l'acheteur, et être accompagnés le cas échéant de notices d'utilisation claires.

#### Outil de signature utilisé pour signer les fichiers :

La réglementation autorise le soumissionnaire à utiliser l'outil de signature de son choix.

#### **- Cas 1 : Le soumissionnaire utilise l'outil de signature de la plate-forme - Aucun justificatif à fournir**

La plate-forme intègre un outil de signature électronique, qui réalise des Jetons de signature au format réglementaire XAdES.

Dans ce cas, le soumissionnaire n'a aucun justificatif à fournir sur les signatures électroniques transmises et l'outil de signature utilisé.

#### **- Cas 2 : Le soumissionnaire utilise un autre outil de signature que celui intégré à la plate-forme - Différents justificatifs à fournir**

Lorsque le candidat utilise un autre outil de signature que celui de la plate-forme, il doit respecter les deux obligations suivantes :

- a. Produire des formats de signature XAdES, CAdES ou PAdES.
- b. Permettre la vérification en transmettant en parallèle les éléments nécessaires pour procéder à la vérification de la validité de la signature et de l'intégrité du document, et ce, gratuitement.

Il est précisé que tous ces éléments doivent être d'accès et d'utilisation gratuits pour l'acheteur, et être accompagnés le cas échéant de notices d'utilisation claires.